## PID\_CXCR3\_PATHWAY

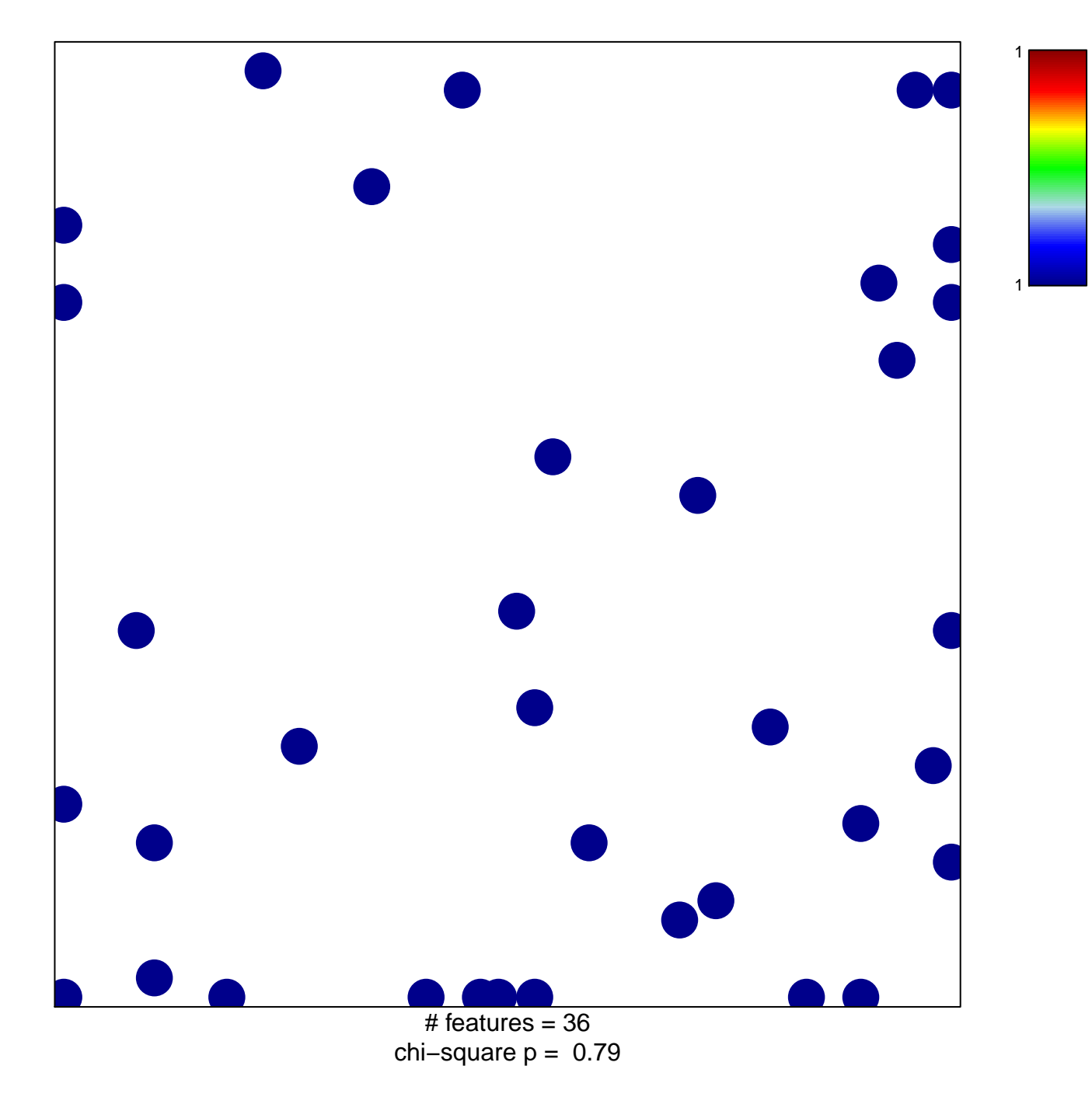

## **PID\_CXCR3\_PATHWAY**

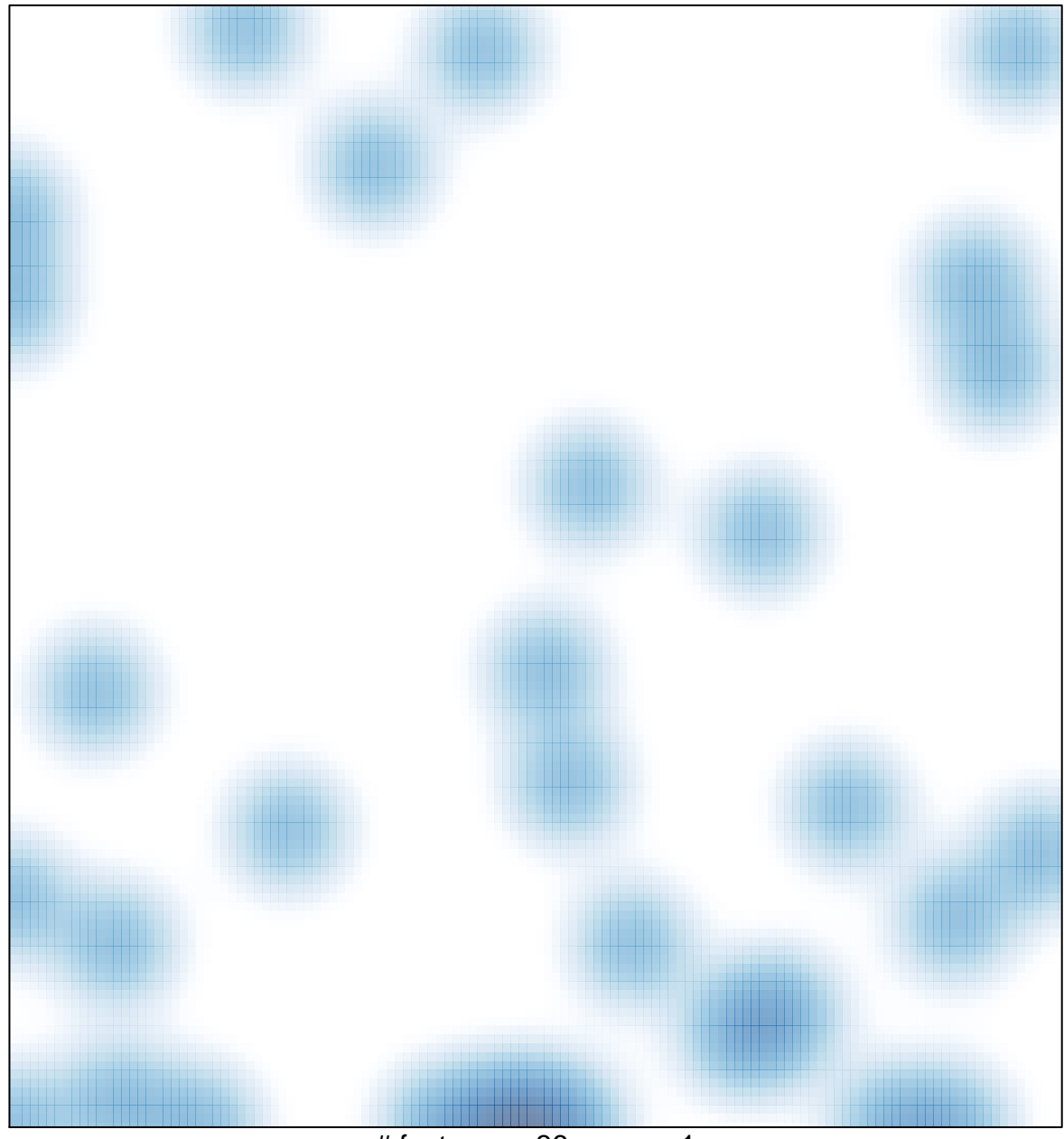

# features =  $36$ , max = 1